## **Содержание**

## **Глава1**

## **Адаптеры для персонального компьютера IBM PC**

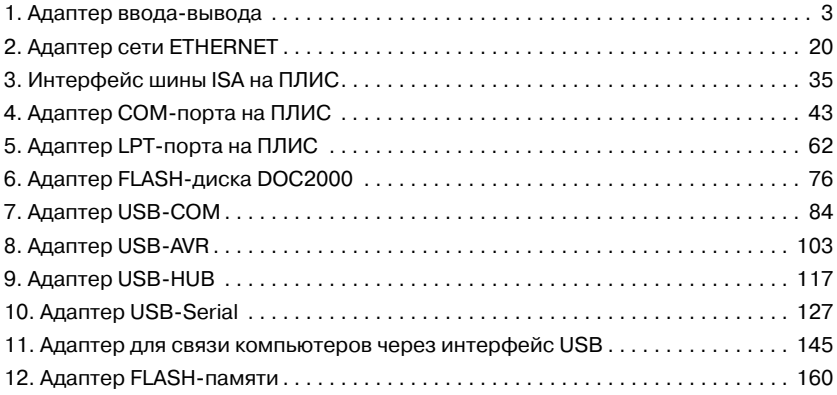

## **Глава 2**

### **Устройства на контроллерах**

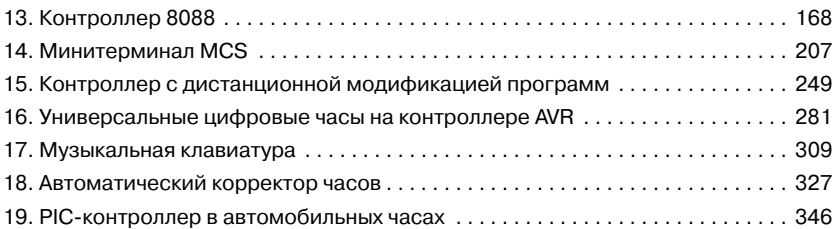

### **Глава 3Тестовые устройства и программы**

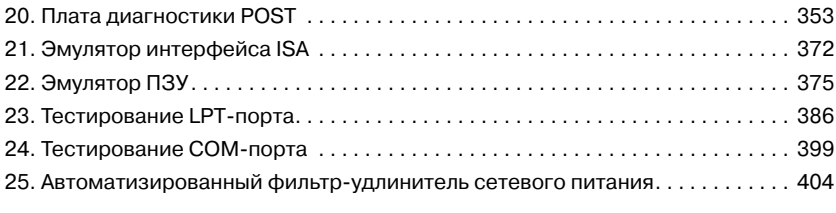

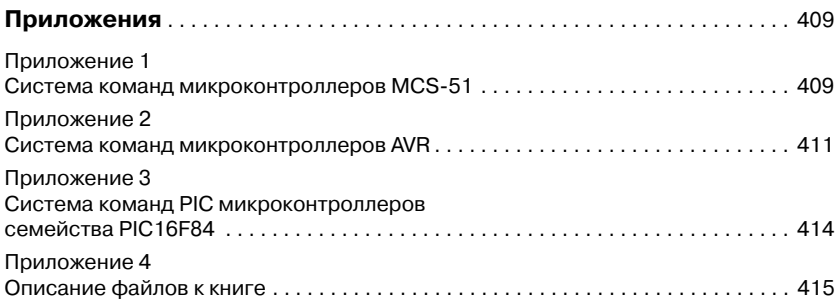

## **Глава 1**

# **Адаптеры для персонального компьютера IBM PC**

## **1. Адаптер ввода-вывода**

*В этом разделе вниманию читателей предлагается устройство под названием «Адаптер ввода-вывода», который подключается к компьютеру через интерфейс ISA и имеет в своем составе регистры ввода и вывода, предназначенные для работы с различными периферийными устройствами (датчиками контроля, кнопками, индикаторами, исполнительными устройствами и т. п.).*

Данный адаптер позволит познакомиться с принципами построения устройств расширения персонального компьютера через интерфейс ISA и повторить, при желании, эту конструкцию для расширения возможностей компьютера.

Адаптер позволяет подключить до 32-х устройств ввода и до 24-х устройств вывода. Например, при решении задачи охраны помещения, данный адаптер позволяет контролировать до 32-х устройств контроля (датчики открытия окон и дверей, кнопки пульта управления и т.д.) и управлять 24-я исполнительными устройствами (сиреной, аварийной лампой, электрозамком и пр.).

Несмотря на то что шина ISA постепенно вытесняется в современных компьютерах более производительной шиной PCI, она по-прежнему является шиной промышленного стандарта и зарекомендовала себя как надежная и недорогая шина. Большинство промышленных компьютеров имеет в своем составе шину ISA или ее аналог — PC104. Существуют также устройства расширения шины ISA, позволяющие совместно работать системам, включающим в себя от двух до двадцати устройств с шиной ISA. Рассмотрим структурную схему адаптера, приведенную на **Рис. 1.1.**

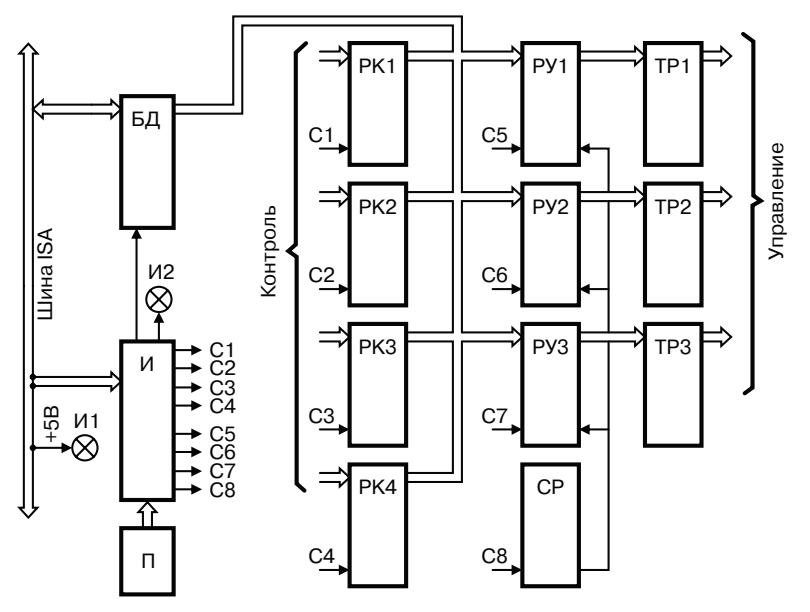

**Рис. 1.1.** *Структурная схема адаптера*

- В состав адаптера входят следующие узлы:
- И интерфейс;
- БД буфер данных;
- П поле перемычек;
- И1 индикатор питания;
- И2 индикатор обращения;
- СР схема разрешения;
- РК1...4 регистры контроля;
- РУ1...3 регистры управления;
- ТР1...3 твердотельные реле.

При включении адаптера схема разрешения (СР) по сигналу сброса от шины ISA принудительно переходит в состояние запрета выходов регистров управления (РУ), и последние переводят выходы управления в третье состояние, что обеспечивает выключение всех исполнительных устройств в начальный момент. Индикатор (И1) индицирует подачу питания на адаптер.

Поле перемычек «П» определяет базовый адрес модуля, при обращении к которому адаптер будет отзываться.

При совпадении адреса устройства ввода-вывода на шине ISA с базовым адресом модуля интерфейс И зажигает индикатор И2 и вырабатывает один из синхросигналов С1—С8, которые управляют чтением и записью регистров контроля (РК) и регистров управления (РУ).

Схема разрешения СР активизирует выходы регистров управления (РУ) и включает устройства управления, в управляющие разряды которых были записаны логические нули.

Твердотельные реле (ТР) обеспечивают согласование логических выходов регистров управления (РУ) с исполнительными устройствами.

Принципиальная электрическая схема адаптера приведена на **Рис. 1.2.**

Интерфейс И выполнен на микросхемах D2, D3, D4 , D5.4 и наборе резисторов RN12. В качестве буфера данных используется микросхема D1 типа КР1533АП6 и набор резисторов RN11. Поле перемычек выполнено на элементе J1. Индикаторы построены на базе элементов HL1, HL2 и R1, R2. Схема разрешения (СР) выполнена на элементах D5.1—D5.3. Функции регистров контроля выполняют микросхемы D9—D12 и наборы резисторов RN1—RN4. Функции регистров управления выполняют микросхемы  $D6$ — $D8$  и наборы резисторов RNS—RN10. В качестве твердотельных реле применены элементы U1—U12.

В адаптеры были использованы следующие элементы: С1 — электролитический конденсатор типа К50-35-47 мкФ-6,3 В, С2—С25 — керамические конденсаторы типа К10-17Б-Н90-0,1 мкФ, микросхемы D1 — типа КР1533АП6, D2 — SN74HC688, D3 — КР1533АП5, D4 — КР1533ИД4, D5 — КР1533ЛА3, D6—D8 — КР1533ИР23, D9—D12 — КР1533ИР22, HL1, HL2 — светодиоды типа АЛС307АМ, J1 — любые перемычки или DIP-переключатель, наборы резисторов RN1—RN4, RN11, RN12 — типа НР1-4-9М-0,125-10 кОм, а RN5—RN10 — типа НР1-4-9М-0,125-510 Ом, R1, R2 — резисторы типа С2-23-0,125-1 кОм, твердотельные реле U1—U12 — типа 5П14.3Б, X2—X8 — соединители типа BH-16. Вместо микросхем серии КР1533 можно применить микросхемы серии К555 или их зарубежные аналоги.

Допускается устанавливать не все регистры контроля и управления и связанные с ними элементы, а только количество, необходимое для решения поставленной задачи.

Адрес адаптера определяется с помощью установки перемычек J1. Обозначение контактов J1 приведено на **Рис. 1.3.**

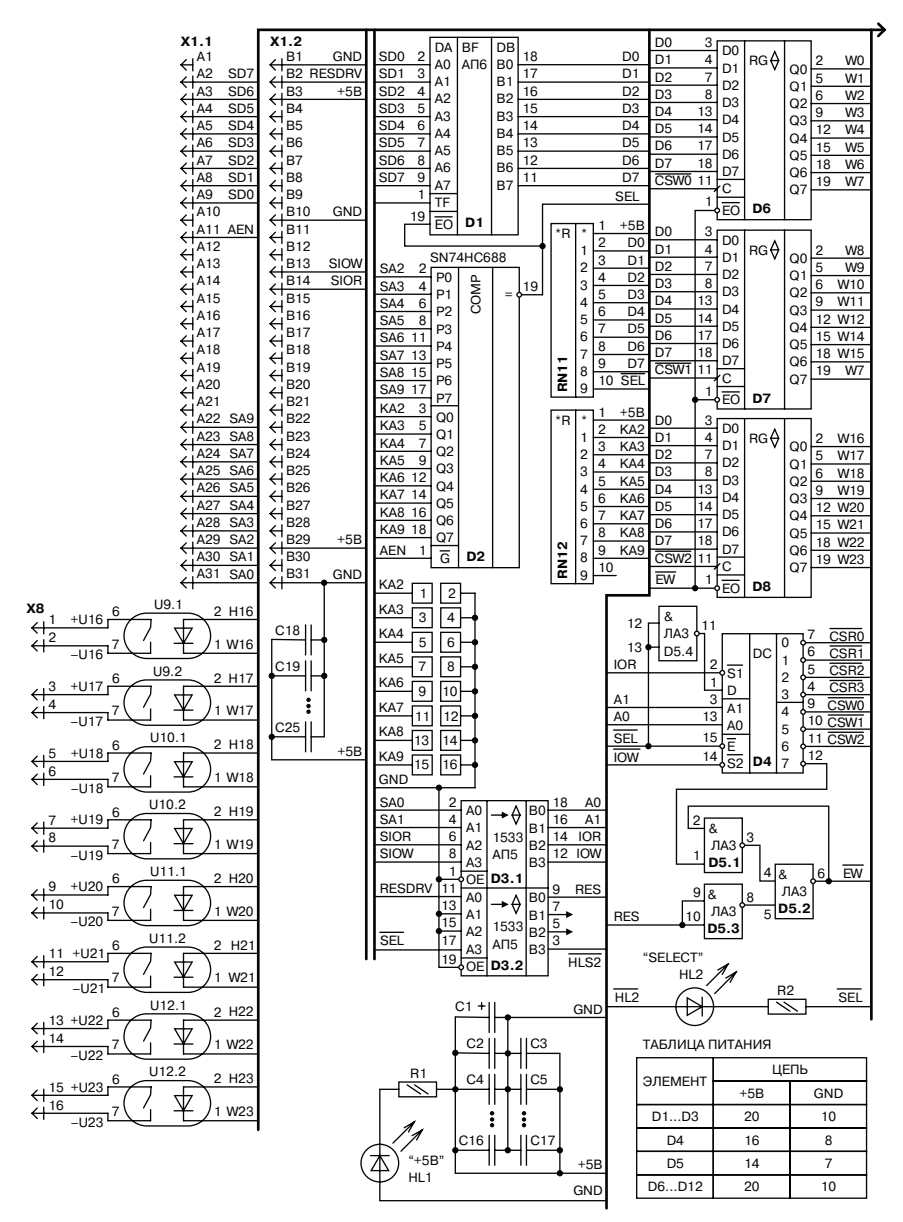

**Рис. 1.2.** *Принципиальная электрическая схема адаптера*

### 1. Адаптер ввода-вывода 9

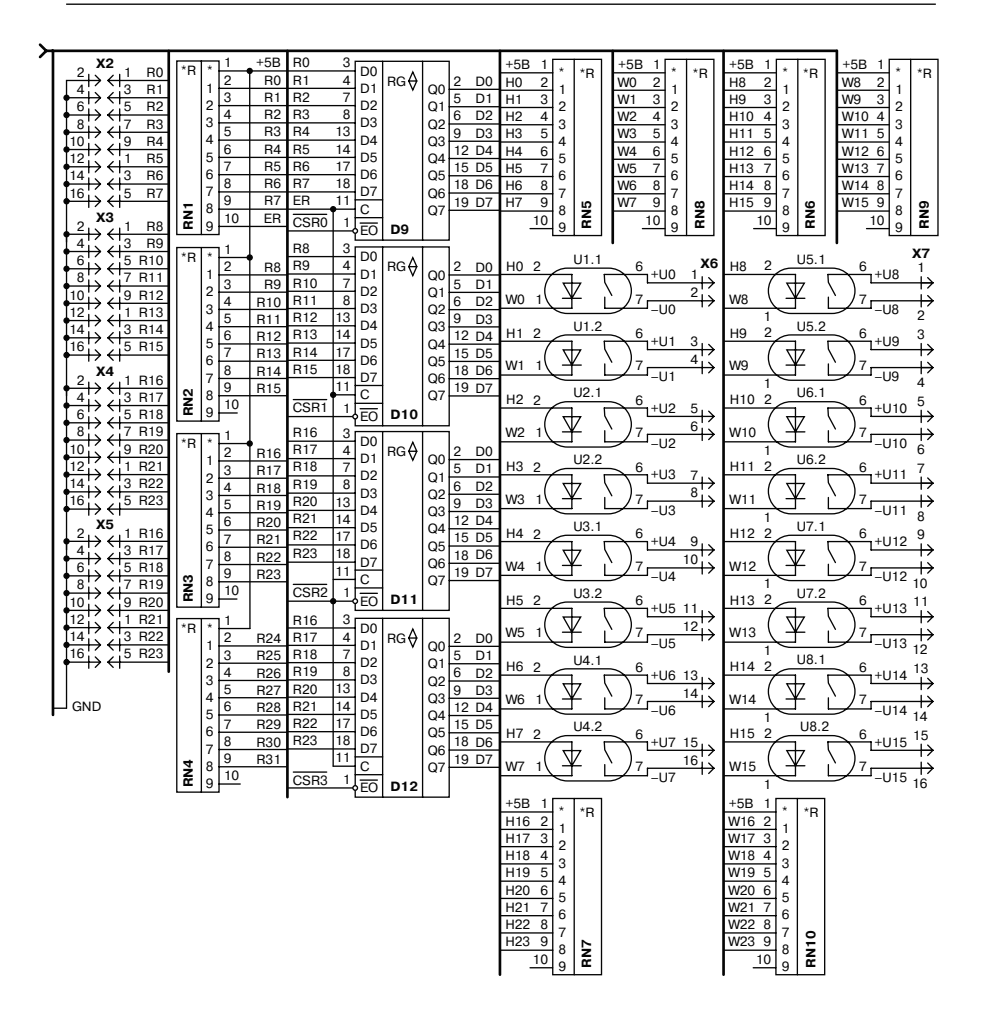

**Рис. 1.2.** *Принципиальная электрическая схема адаптера (продолжение)*

Пример установки базового адреса адаптера приведен в **Табл. 1.1,**  программно-логическая модель адаптера в **Табл. 1.2.**

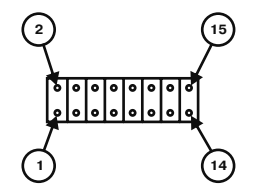

**Рис. 1.3.** Обозначение контактов J1

**Таблица 1.1.** *Пример установки базового адреса адаптера*

| Адресные разряды | q        | 8        | ,        | $\mathbf b$ | 5      | 4 | 3        | $\mathbf{2}$   | ш        | $\bf{0}$ |      |
|------------------|----------|----------|----------|-------------|--------|---|----------|----------------|----------|----------|------|
| Группа контактов | 15<br>16 | 13<br>14 | 11<br>12 | 9<br>10     | -<br>8 | 6 | 3        | $\overline{2}$ |          |          |      |
|                  |          |          |          |             |        |   |          |                |          |          |      |
| Базовый адрес    |          | $\theta$ |          |             |        |   | 0        | $\theta$       | $\theta$ | $\theta$ | 2F0h |
| Состояние группы | P        | 3        | D        | P           | D      | Þ | 3        | 3              |          |          |      |
|                  |          |          |          |             |        |   |          |                |          |          |      |
| Базовый адрес    |          |          | 0        | 0           | 0      | 0 | $\theta$ | $\theta$       | $\theta$ | $\theta$ | 300h |
| Состояние группы | Þ        | Þ        | 3        | 3           | 3      | З | 3        | 3              |          |          |      |

**Примечание.** Р — разомкнутые контакты, З — замкнутые контакты.

| Адрес порта      | Операция | Назначение устройства                                                                                                    |
|------------------|----------|----------------------------------------------------------------------------------------------------|
| $BA+0$           | Чтение   | Регистр контроля 0                                                                                                    |
| $BA+1$           | Чтение   | Регистр контроля 1                                                                                                    |
| $BA+2$           | Чтение   | Регистр контроля 2                                                                                                    |
| $BA+3$           | Чтение   | Регистр контроля 3                                                                                                    |
| $BA+0$           | Запись   | Регистр управления 0                                                                                                    |
| $BA+1$           | Запись   | Регистр управления 1                                                                                                    |
| $BA+2$           | Запись   | Регистр управления 2                                                                                                    |
| $BA+3$<br>Запись |          | Схема разрешения (запись любого значения по этому адресу<br>переводит выходы всех регистров управления из третьего<br>состояния в активное) |

**Таблица 1.2.** *Программно-логическая модель адаптера*

**Примечание.** БА (базовый адрес) адаптера выбирается пользователем из области свободных адресов компьютера и устанавливается перемычками на адаптере. Например, при выборе адреса 2F0h необходимо установить перемычки J1: 1-2, 3-4, 13-14.

Конструктивно адаптер выполнен на одной печатной плате с печатным соединителем X1 и шторкой-заглушкой. Внешний вид адаптера приведен на **Рис. 1.4.** Адаптер подключается к шине ISA через свободный слот и крепится к корпусу компьютера с помощью шторки. Топология печатной платы была получена в конструкторском пакете PCAD 4.5. Файл топологии находится на компакт-диске, прилагаемом к этой книге.

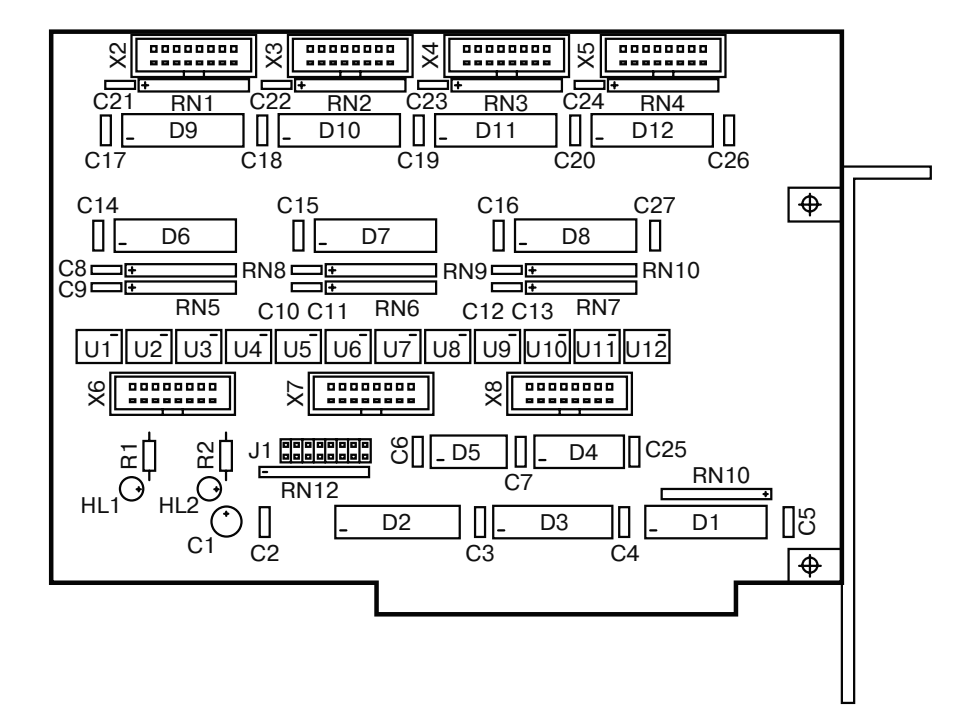

**Рис. 1.4.** *Внешний вид адаптера*

Для того чтобы не повредить компьютер неисправным адаптером, первоначальную отладку адаптера можно выполнить с помощью несложного эмулятора интерфейса ISA, описываемого в соответствующем разделе этой книги. После того, как адаптер заработает, его можно подключать к шине компьютера.

Для тестирования данного адаптера в составе компьютера автором книги был написан тест «test\_avv» на языке программирования Си. Эта тестовая программа позволяет проверить работоспособность адаптера в составе компьютера и, кроме того, протестировать все подключенные к нему устройства. Программа запускается в режиме DOS и отображает на экране монитора состояние всех регистров адаптера. Окно работы программы приведено на **Рис. 1.5.** Справка по управлению программой выводится на самом экране.

|                                                                    | Тест адаптера ввода вывода [Базов.адр.= 2FOh]                                                                                                    |
|--------------------------------------------------------------------|----------------------------------------------------------------------------------------------------|
| Peгистр RUO (D6)<br>Разряды<br>-7–6–5–4–3–2–1–0-<br>11111111       | ——3—А—П—И—С—Ь-<br>Peгистр RU3 (D5)<br>Peгистр RU1 (D7)<br>Регистр RU2 (D8)<br>Разряды<br>Разряды<br>включения выходов<br>-7–6–5–4–3–2–1–0-<br>-7–6–5–4–3–2–1–0<br>11111111<br>11111111<br>Выходы выключ.                   |
| Регистр RKO (D9)<br>Разряды<br>-7–6–5–4–3–2–1–0-<br>كالكاكا كالحاد | -4--T--E--H-----E-<br>Регистр RK3(D12)<br>Регистр RK1(D10)<br>Регистр RK2(D11)<br>Разряды<br>Разряды<br>Разряды<br>-7–6–5–4–3–2–1–0–<br>-7-6-5-4-3-2-1-0-<br>-7-6-5-4-3-2-1-0-                                             |
|                                                                    | помощь:<br><esc>:выход &lt;ТАВ&gt;: циклич.переход м/д регистрами<br/><enter>:включение выходов<br/><space>:dx=00 <f5>:dx=55h <f6>:dx=AAh <f7>:dx=FFh &lt;1&gt;&lt;8&gt;:инверсия бит</f7></f6></f5></space></enter></esc> |

**Рис. 1.5.** *Окно работы программы*

Полный исходный текст программы с комментариями приводится ниже. Он может послужить заготовкой для написания другой программы, работающей с адаптером при решении различных прикладных задач. Исполняемый код программы и текст программы на языке Си также записаны на компакт-диске, прилагаемом к этой книге.

### 1. Адаптер ввода-вывода и поставление по поставке 13 июля в 13

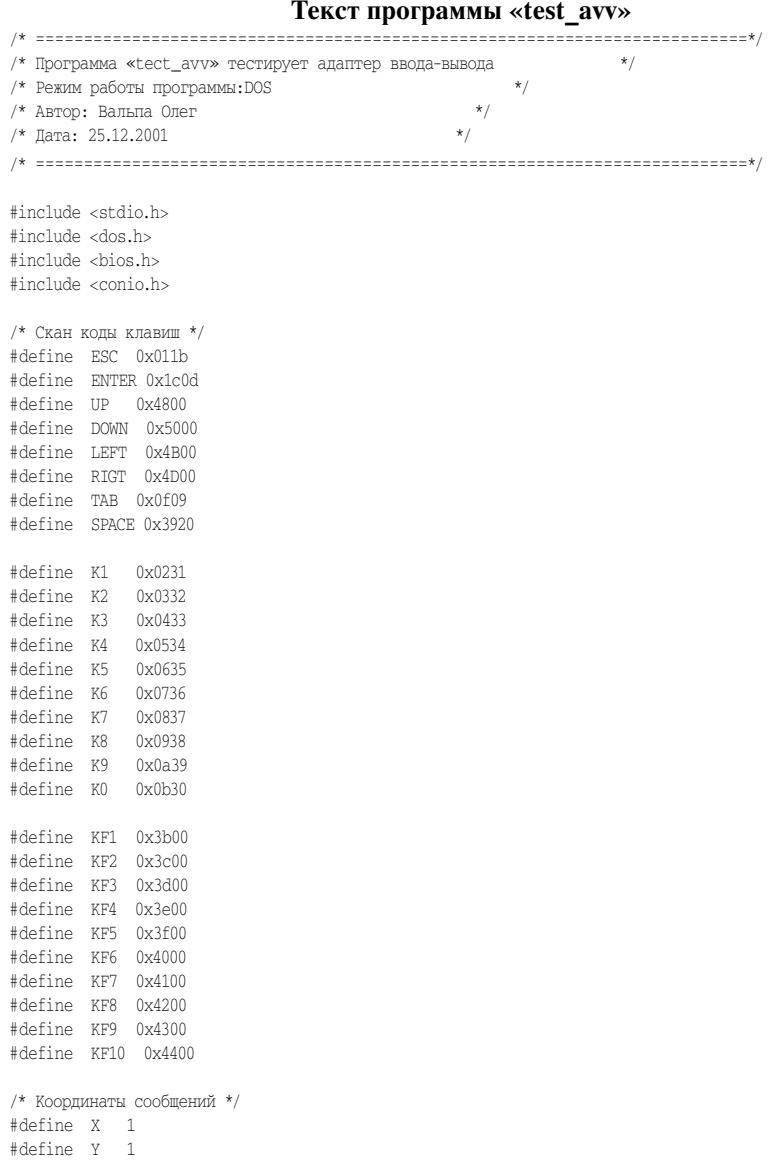

```
/* Адреса модуля */
#define BAZADR 0x2F0#define RK0 BAZADR + 0#define RK1 BAZADR + 1
#define RK2 BAZADR + 2#define RK3 BAZADR + 3#define RU0 BAZADR + 0
#define RU1 BAZADR + 1#define RU2 BAZADR + 2#define RU3 BAZADR + 3void wait01 ( void ); /* Функция задержки */
void clrscreen( void ); /* Функция очистки экрана */
void clrkursor ( void ); /* Функция скрытия курсора */
void setkursor ( void ); /* Функция восст. курсора */
main()
{
 int i,j,stp;
 int klav,adr=BAZADR,mode=0,datrg[3],data;
 int xr[8], yr[8], adr_rg;
 xr[0]= 4; xr[1]=23; xr[2]=42; xr[3]=61;
 xr[4]= 4; xr[5]=23; xr[6]=42; xr[7]=61;
 yr[0]= 8; yr[1]= 8; yr[2]= 8; yr[3]= 8;
 yr[4]=16; yr[5]=16; yr[6]=16; yr[7]=16;
 gotoxy (X,Y);
 textbackground(BLACK); /* Смена цвета фона */
 textcolor(LIGHTGREEN); /* Смена цвета текста */
 /* Очистка экрана перед началом */
 clrscreen();
 clrkursor (); /* скрыть курсор */
/* Вывод заставки */
 textcolor(YELLOW);
cprint f (« Тест адаптера ввода вывода [Базов.адр. = %4Xh] \alpha,adr);
 textcolor(LIGHTGREEN); /* Смена цвета текста */
cprintf (« \langle \cdot \rangle);
cprintf (« \langle r \rangle);
cprintf (« 3 A \Pi M C b \r\n»);
 cprintf (« Регистр RU0 (D6) Регистр RU1 (D7) Регистр RU2 (D8) Регистр RU3 (D5) \r\n»);
cprintf (« Разряды Разряды Разряды включения выходов \r\n\cprintf (« 765432107654321076543210 \r\n»);
 cprintf (« 1 1 1 1 1 1 1 1 1 1 1 1 1 1 1 1 1 1 1 1 1 1 1 1 Выходы выключ. \r\n»);
cprintf (« \langle x \rangle);
cprintf (« \langle r \rangle);
```
#### 1. Адаптер ввода-вывода 15

cprintf («  $\langle x \rangle$ ); cprintf («  $\qquad \qquad \text{Y} \times \text{H} \times \text{F} \times \text{H}$ ); cprintf (« Регистр RK0 (D9) Регистр RK1(D10) Регистр RK2(D11) Регистр RK3(D12) \r\n»); cprintf (« Разряды Разряды Разряды Разряды \r\n»); cprintf (< 7 6 5 4 3 2 1 0 7 6 5 4 3 2 1 0 7 6 5 4 3 2 1 0 7 6 5 4 3 2 1 0 \r\n»); cprintf (« 1 1 1 1 1 1 1 1 1 1 1 1 1 1 1 1 1 1 1 1 1 1 1 1 1 1 1 1 1 1 1 1 \r\n»); cprintf («  $\langle x \rangle$ ); cprintf («  $\langle \cdot \rangle$ ); cprintf («  $\langle r \rangle$ ); cprintf («  $\langle r \rangle$ ); textcolor(YELLOW); cprintf («  $\Pi \circ M \circ \Pi_{\mathbf{b}}$ : \r\n»); cprintf (« <Esc>:выход <TAB>: циклич.переход м/д регистрами <Enter>:включение выходов \r\n»); cprintf (« <Space>:dx=00 <F5>:dx=55h <F6>:dx=AAh <F7>:dx=FFh <1>...<8>:инверсия бит \r\n»); cprintf («  $\langle r \rangle$ ); textcolor(WHITE);  $qotoxy (xr[mode] - 1, yr[mode] - 1);$  cprintf (« 7 6 5 4 3 2 1 0 «); gotoxy (xr[mode] – 1, yr[mode]); cprintf (« «); gotoxy (xr[mode] + 15, yr[mode]); cprintf (« «); gotoxy (xr[mode] – 1, yr[mode]+1); cprintf (« «); /\*================= Инициализация портов и счетчиков ================\*/  $data[0] = 0xff;$  $data[rq[1] = 0xff;$  $data[r(2] = 0xff;$ outportb (RU0, datrg $[0]$ ); /\* Установить регистры в пассивное сост. \*/ outportb (RU1, datrg[1]); /\* Установить регистры в пассивное сост. \*/ outportb (RU2, datrg[2]); /\* Установить регистры в пассивное сост. \*/ /\*================= Начало опросов и вывода =========================\*/ while(1) { if( bioskey(1)  $!= 0$  ) klav=bioskey(0); else klav=0;  $if(k)$ av != 0) { if(klav==ESC)  $\left($  /\* putchar ( 0x07); \*/ setkursor (); break; }

```
 if(klav==ENTER)
    {
    textcolor(LIGHTRED);
    gotoxy (xr[3], yr[3]);
    cprintf («Выходы включены»);
    outportb ( RU3 , 0 );
    }
   if(klav==TAB)
    {
    textcolor(LIGHTGREEN);
   gotoxy (xr[mode] - 1, yr[mode] - 1); cprintf (« 7 6 5 4 3 2 1 0 «);
    gotoxy (xr[mode] – 1, yr[mode]);
    cprintf (« «);
    gotoxy (xr[mode]+15, yr[mode]);
            cprintf (« «);
    gotoxy (xr[mode] – 1, yr[mode]+1);
    cprintf (« «);
    switch(mode)
     {
 case 0:
    mode = 1;adr_rg = RUI:
     break;
     case 1:mode = 2;adr rq = RU2;
     break;
 case 2:
    mode = 0;adr rq = RU3;
     break;
     default: break;
     }
    textcolor(WHITE);
   qotoxy (xr[mode] - 1, yr[mode] - 1); cprintf (« 7 6 5 4 3 2 1 0 «);
    gotoxy (xr[mode] – 1, yr[mode]);
    cprintf (« «);
    gotoxy (xr[mode]+15, yr[mode]);
            cprintf (« «);
    gotoxy (xr[mode] – 1, yr[mode]+1);
    cprintf (« «);
    }
   if (mode \leq 2)
```

```
 {
    switch(klav)
      {
      case K1: datrg[mode]= datrg[mode] ^ 0x80 ;
       outportb ( adr_rg , datrg[mode] );
       break;
      case K2:datrg[mode] = datrg[mode] \land 0x40 ;
       outportb ( adr_rg , datrg[mode] );
       break;
      case K3:datrg[mode]= datrg[mode] ^ 0x20 ;
       outportb ( adr_rg , datrg[mode] );
       break;
      case K4:datrg[mode] = datrg[mode] \land 0x10 ;
       outportb ( adr_rg , datrg[mode] );
       break;
       case K5: datrg[mode]= datrg[mode] ^ 0x08 ;
       outportb ( adr_rg , datrg[mode] );
       break;
 case K6:
      datrg[mode] = datrg[mode] \land 0x04 ;
       outportb ( adr_rg , datrg[mode] );
       break;
       case K7: datrg[mode]= datrg[mode] ^ 0x02 ;
       outportb ( adr_rg , datrg[mode] );
       break;
       case K8: datrg[mode]= datrg[mode] ^ 0x01 ;
       outportb ( adr_rg , datrg[mode] );
       break;
       case KF5: datrg[mode]= 0x55 ;
       outportb ( adr_rg , datrg[mode] );
       break;
       case KF6:datrg[mode]= 0xAA ;
       outportb ( adr_rg , datrg[mode] );
       break;
      case KF7: datrg[mode]= 0xFF ;
       outportb ( adr_rg , datrg[mode] );
       break;
       case SPACE: datrg[mode]= 0x00 ;
       outportb ( adr_rg , datrg[mode] );
       break;
      default:
```

```
 break;
\longrightarrowfor (i=0; i<=7; i++)\left\{ \right.sty = 1;for (j=0; j<i; j++) stp = stp * 2;
       qotoxy (xr[mode] - i*2+14, yr[mode]);
      if ((datrg[mode] & stp) = = 0) {textcolor(LIGHTRED); cprintf (\lll));}
        else {textcolor(LIGHTBLUE); cprintf («1»);}
        }
     }
     textcolor(YELLOW);
     textcolor(LIGHTCYAN);
     continue;
    }
/*========================== Чтение регистров RK0—3 =================*/
 data = importb ( RK0);for (i=0; i<=7; i++) {
  stp = 1;for (j=0; j< i; j++) stp = stp * 2;
  qotoxy (xr[ 4] - i*2+14, yr[ 4]);if ((data & stp) == 0) {textcolor(LIGHTRED); cprintf (\ll 0) ;}
   else {textcolor(LIGHTBLUE); cprintf («1»);}
    }
  data = inportb ( RK1 );
  for (i=0; i<=7; i++) {
  \sin = 1:
  for (j=0; j<i></i>; j++) stp = stp * 2;
   gotoxy (xr[ 5] – i*2+14,yr[ 5]);
  if ((data & stp) == 0) {textcolor(LIGHTRED); cprintf (\ll 0) ;}
   else {textcolor(LIGHTBLUE); cprintf («1»);}
    }
  data = importb (RK2);
  for (i=0; i<=7; i++) {
  sty = 1;for (j=0; j<i; j++) stp = stp * 2;
   qotoxy (xr[ 6] - i*2+14, yr[ 6]);if ((data & stp) == 0) {textcolor(LIGHTRED); cprintf (\ll 0));}
   else {textcolor(LIGHTBLUE); cprintf («1»);}
    }
  data = importb (RK3);
  for (i=0; i<=7; i++) {
  sty = 1;for (j=0; j<i></i>; j++) stp = stp * 2;
  qotoxy (xr[ 7] - i*2+14, yr[ 7]);
```

```
if ((data & stp) == 0) {textcolor(LIGHTRED); cprintf (\ll 0) ;}
    else {textcolor(LIGHTBLUE); cprintf («1»);}
    }
   }
/*========================== Конец всех опросов =====================*/
  /* Очистка экрана перед выходом */
  textbackground(BLACK); /* Смена цвета фона */
  textcolor(LIGHTGRAY); /* Смена цвета текста */
  cprintf(«\n\n\n\n\n\n\n\n\n\n\n\n\n\n\n\n\n\n\n\n\n\n\n\n\n\n»);
  cprintf(«\n\n\n\n\n\n\n\n\n\n\n\n\n\n\n\n\n\n\n\n\n\n\n\n\n\n»);
  return(0);
}
/*========== Функция задержки =======================================*/
void wait01( void )
{
 gotoxy (X+0,Y+0);
 cprintf (« \b»);
}
/* Функция очистки экрана*/
void clrscreen( void )
cprintf(«\n\n\n\n\n\n\n\n\n\n\n\n\n\n\n\n\n\n\n\n\n\n\n\n\n\n»);
cprintf(«\n\n\n\n\n\n\n\n\n\n\n\n\n\n\n\n\n\n\n\n\n\n\n\n\n\n»);
/* Функция скрытия курсора */
void clrkursor ( void )
{
  union REGS regs;
  regs.x.ax = 0x0100;
 reqs.x(cx = 0x0f00;int86(0x10, &regs, &regs);
}
/* Функция восстановления курсора */
void setkursor ( void )
{
   union REGS regs;
  regs.x.ax = 0x0100;
  reas.x.csv = 0x0708;
  int86(0x10, &regs, &regs);
}
```